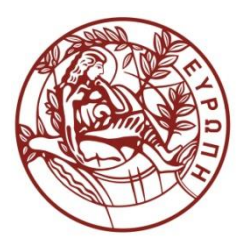

**ΕΛΛΗΝΙΚΗ ΔΗΜΟΚΡΑΤΙΑ**

 **ΠΑΝΕΠΙΣΤΗΜΙΟ ΚΡΗΤΗΣ**

# **CS255 - Programming Lab**

**Ενότητα:** Tutorials

Άγγελος Μπίλας

Τμήμα Επιστήμης Υπολογιστών

# **Tutorial 4 - GDB more advanced**

# **Breakpoints / Watchpoints / Catchpoints**

Breakpoints stop the program execution when a specific code segment is reached.

Catchpoints stop the program execution at specific events (e.g., syscalls, fork etc.).

Watchpoints stop the program execution when a specific memory segment is accessed. One can enable a watchpoint to stop the program execution only at writes watch, reads rwatch or both accesses awatch.

#### **Taking action when the program stops**

If you want gdb to do something at breaks you can use command, i.e.:

(gdb) break main.c:43

Breakpoint 1 at 0x7fffe234: file main.c, line 43.

(gdb) command

Type commands for breakpoint(s) 1, one per line.

End with a line saying just "end".

>silent

>print x

>end

(gdb)

#### **Examine Memory**

To examine a memory segment you can use x[/FMT] ADDRESS.

ADDRESS is an expression for the memory address to examine. FMT is a repeat count followed by a format letter and a size letter. Format letters are o(octal), x(hex), d(decimal), u(unsigned decimal), t(binary), f(float), a(address), i(instruction), c(char), s(string) and z(hex, zero padded on the left).

### **Example 1**

(gdb) x &i

0x7fffffffe578: 0x0000000f

This example prints the contents of the memory at address &i (essentially i contents).

### **Example 2**

(gdb) x/d &i

0x7fffffffe578: 15

This example prints the contents of the memory at address &i (essentially i contents) in decimal format.

# **Example 3**

(gdb) x/zb &i

0x7fffffffe578: 0x0f

This example prints the contents of a single byte at address &i in hexadecimal format padded with zeroes on the left.

# **Example 4**

(gdb) x/4b &i

0x7fffffffe578: 0x0f 0x00 0x00 0x00

This example prints the contents of the four bytes at address &i in hexadecimal format padded with zeroes on the left.

# **Example 5**

(gdb) x/4w &i

0x7fffffffe578: 0x0000000f 0x00000000 0x00400570 0x00000000

This example prints the contents of the four words at address &i in hexadecimal format padded with zeroes on the left.

#### **Example 6**

(gdb) x/10i \$pc

=> 0x40052b <main+37>: mov \$0x4005f4,%esi 0x400530 <main+42>: mov \$0x4005f9,%edi 0x400535 <main+47>: mov \$0x0,%eax 0x40053a <main+52>: callq 0x4003e0 <printf@plt> 0x40053f <main+57>: mov \$0x4005f4,%esi 0x400544 <main+62>: mov \$0x400600,%edi 0x400549 <main+67>: mov \$0x0,%eax 0x40054e <main+72>: callq 0x4003e0 <printf@plt> 0x400553 <main+77>: mov \$0x80,%esi 0x400558 <main+82>: mov \$0x400608,%edi

This example prints 10 instructions starting from the current address of the program counter (\$pc).

#### **Modify memory contents**

One can change the memory contents using set.

#### **Example**

(gdb) info locals  $i = 15$  $i = 5$  $(gdb)$  set  $j = 0$ (gdb) info locals  $i = 15$  $j = 0$ 

#### **Moving in the stack**

One can move up or down the stack using the up and down commands respectively. To directly jump at a specific stack frame you can use select-frame.

# **References:**

<http://www.gnu.org/software/gdb/>

Authored by: Foivos S. Zakkak

# **Άδειες Χρήσης**

•Το παρόν εκπαιδευτικό υλικό υπόκειται στην άδεια χρήσης Creative Commons και

ειδικότερα

**Αναφορά – Μη εμπορική Χρήση – Όχι Παράγωγο Έργο 3.0 Ελλάδα**

**(Attribution – Non Commercial – Non-derivatives 3.0 Greece)**

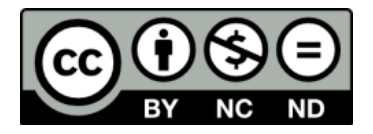

•Εξαιρείται από την ως άνω άδεια υλικό που περιλαμβάνεται στις διαφάνειες του μαθήματος, και υπόκειται σε άλλου τύπου άδεια χρήσης. Η άδεια χρήσης στην οποία υπόκειται το υλικό αυτό αναφέρεται ρητώς.

# **Χρηματοδότηση**

- Το παρόν εκπαιδευτικό υλικό έχει αναπτυχθεί στα πλαίσια του εκπαιδευτικού έργου του διδάσκοντα.
- Το έργο «**Ανοικτά Ακαδημαϊκά Μαθήματα στο Πανεπιστήμιο Κρήτης**» έχει χρηματοδοτήσει μόνο τη αναδιαμόρφωση του εκπαιδευτικού υλικού.
- Το έργο υλοποιείται στο πλαίσιο του Επιχειρησιακού Προγράμματος «Εκπαίδευση και Δια Βίου Μάθηση» και συγχρηματοδοτείται από την Ευρωπαϊκή Ένωση (Ευρωπαϊκό Κοινωνικό Ταμείο) και από εθνικούς πόρους.

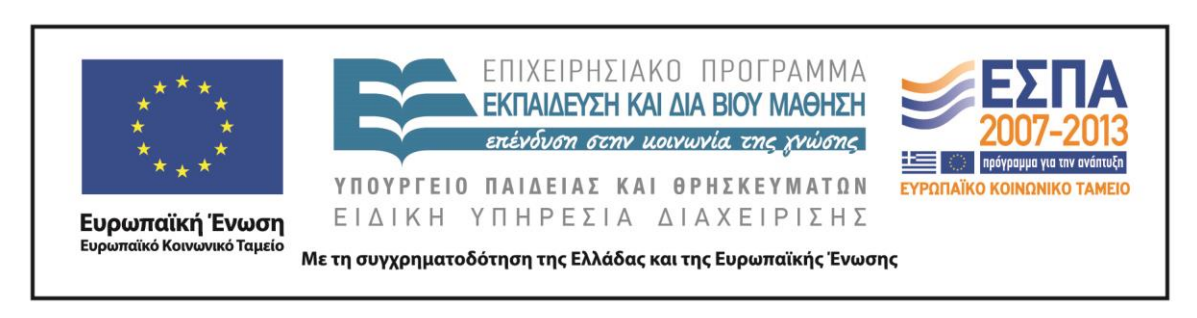